## 4 Quick And Easy Steps To Tracking Your Web Results

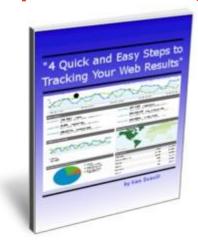

## **DOWNLOAD HERE**

4 Quick and Easy Steps To Tracking Your Web Results Master Resale Rights Do You Know Where Your Website Visitors Are Coming From? Are You Tracking The Results of Your Advertising Links? Why Not? I can show you in simple terms how to quickly and easily set up your websites and advertising campaigns to start tracking your results .... Today! What if I could guide you Step-by-Step Exactly how to set it all up? And, with a Free Tool?

## **DOWNLOAD HERE**

## Similar manuals:

4 Quick Easy Steps To Tracking Your Web Results